### TenonStudio 2022 开发总结

#### 许中兴

#### 智能软件研究中心 RISE 团队 中国科学院软件研究所

#### 2022 年

# 从原型验证到产品化 演进中的实践 (Evolutionary Practices)

- *•* 总体开发原则
- *•* 测试
- *•* 界面
- *•* 链接
- *•* 命令模式

# 总体开发原则

- *•* 逻辑检查要完备,工业软件处理大量数值情形,不能有遗漏 未处理的情况存在。什么时候写 assert, 什么时候抛异常要 仔细考虑。
- 设计意图要文档化,为什么要做这个检查,为什么要处理这 种情况,当时记得清楚的,过后一定会忘记。有些可以直接 写在注释中,有些复杂的设计写在 internals 文档中。
- *•* 功能的定义要写在用户手册里,主要的按钮,配置参数。
- ● 要写测试,测试分为单元测试和交互测试。有时候为了写单 元测试,需要对代码进行重构,以减少被测代码的依赖。
- *•* 要持续改进,上面这些要求,不可能在第一遍做的时候就全 部达到。所以代码不是写一遍就完了,要持续地重构。
- *•* 自己拿不准的地方,拿出来讨论,并作记录,不要埋在那里。

# 项目的主线方向

- *•* 以界面和交互为核心:美观,顺手
- *•* 高优先级:程序控制、几何处理、智能仿真
- 低优先级:运动控制、图形渲染、物理仿真
- *•* 测试不是一个可以附带着做的事情,是一件需要专门做的事 情,因为测试需要对程序做大量的重构。
- *•* 单元测试
- *•* 交互测试

# 单元测试

- *•* 需要考虑的主要问题是如何让被测代码能够被独立测试
- *•* 在实现功能的时候各种代码都混合在一起
- *•* 在编写单元测试的时候需要把要测试的代码独立出来

# 写代码为什么会出现 bug

- *•* 大部分的 bug 出现的原因是因为"注意力缺乏"
- *•* 我们在写代码的时候需要关注的方面非常多
	- *•* 大的方面:功能逻辑,模块化,接口设计,测试
	- *•* 小的方面:命名,局部逻辑,API 的含义
- *•* 但是人类一次能够关注的事物数量是有限的,所以如果写代 码的时候想的方面太多,就会有疏忽
- *•* 这也解释了为什么 review 代码的时候总能发现别人代码的 问题,因为只需要关注少量的方面
- *•* 为了尽可能避免写出 bug, 我们在写代码的时候只关注较少 的方面
- *•* 第一次实现只关注功能逻辑正确性,把代码写对,写成"面 条状",后续再通过不断重构来改进。每次重构只改进一个 方面

# 自动化的交互测试

- *•* 目标:通过编写程序的方式向目标程序(一个 Qt GUI 程序) 发送一系列鼠标键盘事件,从而达到自动化模拟鼠标键盘对 GUI 程序进行交互测试的目的。
- *•* 方式:开发了一套能够以编程的方式完成自动化交互测试的 库。
- *•* 开发人员通过调用 API 的方式将需要执行的测试步骤写成 测试用例
	- clickItem(QString id)
	- *•* clickItemWithSignal(QString id, QString signalSignature)
	- clickItemChild(QString id, QString childName)
	- setInputText(QString id, QString text)
	- dragAndDrop(QString dragAncester, QString dragItem, QString dropAncester, QString dropItem)

● 效果: 可以将几乎所有的交互操作写成测试用例进行 "重放"

# 自动化 GUI 交互测试技术基础

- *•* Qt 的 hook 能力
	- *•* qtHookData
	- *•* QHooks::AddQObject
- *•* Qt 的 introspection 能力
	- *•* QQmlContext::nameForObject
	- *•* QQuickItem::objectName
	- *•* QTest::MouseAction
	- *•* QMetaObject::invokeMethod
	- *•* QObject::inherits

# 界面基础知识

- 1pt 是 1/72 英寸, 也就是说如果屏幕的 ppi(pixel per inch) 是 72 的话, pt 和 px 是 1 比 1 对应的。
- *•* 10.5pt 字体是一般情况下的标准字体大小 (3.7mm)。
- *•* 但是,1920x1080 23 寸屏幕是 96ppi(Windows 系统的默认 值)。ppi 变大了 1.333 倍, px 数也应该变大同样的倍数才能 让物理尺寸一样。
- *•* 所以在网上各个 ptpx 换算器里,10.5pt 字体对应的是  $10.5*1.333 = 14$ px。

# HiDpi 屏幕下的处理

- *•* Qt 6 没有提供手动调整放大系数的机制,而是采取读取系 统放大系数的路线。Qt5 提供的若干个环境变量都不再推荐 使用了。
- 以 Ubuntu Wayland 为例, 在"辅助功能"中放大字体, 也 就是设置 text-scaling-factor 不能影响 Qt 的界面尺寸。在 "显示"设置中选择 200% 整体放大,是可以放大 studio 的 界面的,但是会破坏 OpenGL 的 anti-alias 效果。
- *•* 所以我们还是决定提供两套界面方案, 即根据一个配置项决 定使用标准尺寸还是放大尺寸。如果用户愿意使用系统的显 示整体放大,那么他可以使用标准尺寸,只是 OpenGL 的渲 染效果稍差一些,但不影响使用。如果用户仅放大系统的字 体, 那么他可以单独设置 studio 的 hidpi 配置项, 让 studio 使用大尺寸界面。

### HiDpi 屏幕下的处理:实现方式

- 字体: 27 寸 4k 屏幕的 ppi 是 163, 大致是 96 的 1.7 倍, 所 以大尺寸字体采用 14\*1.7=24px。
- 控件的放大: 在 qml 中设置了一个放大系数 ratio, 根据配 置项决定 ratio 是 1 还是 1.7,理论上在各个控件尺寸处乘 上放大系数即可。这种做法还附带着暴露了一些排版上的实 现问题。比如原先有些排版位置是凑上的,而不是根据尺寸 正确设置的,会被设置 ratio 暴露出来。

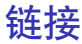

- *•* 全部的链接产物是 2 个可执行程序, debug 版本分别是 429MB 和 117MB
- 主要的 ldd 依赖是 Qt,因为 Qt 的静态链接支持不太好
- 传统的链接方式是每个模块作为一个.so 库, 第一方和第三 方的.so 都生成在一起,最后的主程序依赖同目录下的几十 个.so,以及系统 lib 目录中的几十个.so
- 现代程序采用整体化的静态链接方式,例如 chrome,只包 含一个主程序

# 链接:几类形式

- *•* 程序自己的第一方模块,特点是相互依赖关系复杂。以 cmake object library 存在, 在最后链接的时候存在的形式是 一堆.o 文件,好处是不需要考虑依赖顺序
- 第三方模块,以.a 形式存在,特点是依赖关系简单,仅存在 第一方到第三方的依赖。在 cmake 文件中指定依赖关系
- Qt, 以.so 形式存在,在 cmake 文件中指定依赖关系
- *•* Qml Module, 以 plugin.o 加上.a 静态库的形式存在,这个是 Qt 规定的。链接时通过.o 文件将真正的依赖引入可执行文 件中。
- *•* 最终程序的链接时间 (AMD 5900X, 32G DDR4)
	- *•* Gnu ld: 16 秒
	- *•* lld: 1.2 秒
- *•* 目前将可执行程序、Qt 库、资源文件一起打成一个 tar 包。
- *•* 可执行程序指定"-Wl,-rpath,\$ORIGIN"
- 所依赖的系统库以图形栈在 Qt 之下的部分为主: X11, Wayland, OpenGL.

libdw.so.1 => /lib/x86 64-linux-gnu/libdw.so.1 (0x00007f185a8ec000) libffi.so.8 > /lib/x86 64-linux-anu/libffi.so.8 (0x00007f185a8df000)  $libGLX. so.0 \implies /lib/x86664-linux-quu/libGLX. so.0 (0x00007f185a7dc000)$  $libOnenGL$ , so,  $\theta \Rightarrow /lib/\overline{x}86.64$ -linux-anu/libOnenGL, so, 0 (0x00007f1856732000) libnsl.so.2 => /lib/x86 64-linux-qnu/libnsl.so.2 (0x00007f1856718000)  $\lim_{x \to 0}$  =>  $\lim_{x \to 0}$  /lib/x86 64-linux-anu/libm.so.6 (0x00007f18557a2000)  $libfontconfig.so.1 = \sqrt{lib/x86.64-linux-ann/libfontconfig.so.1 (0x00007f18566ce000)}$ libfreetype.so.6 => /lib/x86 64-linux-qnu/libfreetype.so.6 (0x00007f1854f36000) libstdc++.so.6 => /lib/x86 64-linux-anu/libstdc++.so.6 (0x0000711853a00000) libacc s.so.1 => /lib/x86  $64$ -linux-anu/libacc s.so.1  $(0 \times 0.0007)$  1855 fe0000)  $libc.so.6 \Rightarrow /lib/x86.64-linux-anu/libc.so.6.080000711853600000$ /lib64/ld-linux-x86-64.so.2 (0x00007f185a9bc000) libelf.so.1 => /lib/x86 64-linux-gnu/libelf.so.1 (0x00007f1855fc3000) libz.so.1 => /lib/x86 64-linux-anu/libz.so.1 (0x00007f1855fa7000) liblzma.so.5 => /lib/x86 64-linux-qnu/liblzma.so.5  $(0 \times 0.000711855777000)$  $libbz2.s0.1.0 \implies /lib/x86.64-linux-conv/libbz2.s0.1.0. (0x00007f1855f94000)$ libbrotlidec.so.1 => /lib/x86 64-linux-qnu/libbrotlidec.so.1 (0x00007f1855f86000)  $libEdL, so.1 \implies /lib/x86 64-linux-onu/libEdL, so.1 (0x00007f1854f23000)$ libX11.so.6 => /lib/x86 64-linux-anu/libX11.so.6 (0x00007f18544c2000) libxkbcommon.so.0 => /lib/x86 64-linux-qnu/libxkbcommon.so.0 (0x00007f1854edd000) libpng16.so.16 => /lib/x86 64-linux-gnu/libpng16.so.16 (0x00007f1853cfd000) libicuil8n.so.71 => /lib/x86 64-linux-qnu/libicuil8n.so.71 (0x00007f1853200000)  $libicuuc.so.71 \Rightarrow /lib/x86 64-linux-anu/libicuuc.so.71 (0x00007f1853805000)$  $lib6Ldispatch.so.0 => /lib/X86 64-linux-gnu/lib6Ldispatch.so.0 (0x00007f1853c46000)$ libtirpc.so.3 => /lib/x86 64-linux-gnu/libtirpc.so.3 (0x00007f18535d3000) libexpat.so.1 => /lib/x86 64-linux-gnu/libexpat.so.1 (0x00007f18535a8000) libuuid.so.1 => /lib/x86 64-linux-qnu/libuuid.so.1 (0x00007f185576e000) libbrotlicommon.so.1 => /lib/x86 64-linux-gnu/libbrotlicommon.so.1 (0x00007f185449f000 libxcb.so.1 => /lib/x86 64-linux-qnu/libxcb.so.1 (0x00007f185357e000) libicudata.so.71 => /lib/x86 64-linux-gnu/libicudata.so.71 (0x00007f1851400000) libassapi krb5.so.2 => /lib/x86 64-linux-anu/libassapi krb5.so.2 (0x00007f18531ac000) libXau.so.6 => /lib/x86 64-linux-gnu/libXau.so.6 (0x00007f1854ed7000) libXdmcp.so.6 => /lib/x86 64-linux-anu/libXdmcp.so.6 (0x00007f1854ecf000) libkrb5.so.3 => /lib/x86 64-linux-qnu/libkrb5.so.3 (0x00007f1851337000) libk5crvpto.so.3 => /lib/x86 64-linux-anu/libk5crvpto.so.3 (0x00007f1853552000) libcom err.so.2 => /lib/x86 64-linux-gnu/libcom err.so.2 (0x00007f1853c40000)  $libkrb5sunport.so.\theta \Rightarrow /lib/x86.64-linux-enu/libkrb5sunport.so.\theta. (Bx00007f1853c33000)$ libbsd.so.0 => /lib/x86 64-linux-anu/libbsd.so.0 (0x00007f185353a000) libkeyutils.so.1 => /lib/x86 64-linux-qnu/libkeyutils.so.1 (0x00007f1853c2c000) libresolv.so.2 => /lib/x86 64-linux-anu/libresolv.so.2 (0x00007f1853199000)  $\lim_{x \to 0} d \cdot s = \lim_{x \to 0} \frac{1}{b} \cdot \lim_{x \to 0} \frac{1}{b} \cdot \lim_{x \to 0} \frac{1}{b} \cdot \lim_{x \to 0} \frac{1}{b} \cdot \lim_{x \to 0} \frac{1}{b} \cdot \lim_{x \to 0} \frac{1}{b} \cdot \lim_{x \to 0} \frac{1}{b} \cdot \lim_{x \to 0} \frac{1}{b} \cdot \lim_{x \to 0} \frac{1}{b} \cdot \lim_{x \to 0} \frac{1}{b} \cdot \lim_{x \to 0} \frac{1}{b} \cdot \lim_{x \to 0$ 

命令模式

- *•* 命令模式就是将所有的动作组织成为一个命令栈,可以 undo,redo
- 所带来的本质区别是, 一个动作要实现成"可逆"的, 需要 对整个状态进行完整的记录,并实现对记录状态的恢复。对 程序的架构和组织提出更高的要求。让整个程序的架构变得 更好。

### Where is the Algorithms?

- *•* xuzhongxing.github.io
- *•* 用 NURBS 曲面逼近一般光滑曲面的技术路线
- *•* OpenCascade 中的 Thin Plate Spline 插值
- *•* B 样条曲线及其导数的高效计算